# **De la creación del programa al proceso en ejecución**

# **Objetivo**

El objetivo de esta práctica es conocer y diferenciar los conceptos de programa y proceso. Aprenderemos a desarrollar un programa en ensamblador y qué secciones lo componen.

## **Programa**

Un programa no es un conjunto de instrucciones solamente. Un programa es un espacio de memoria organizado en secciones bien diferenciadas entre las que no pueden faltar la sección de código, la sección de datos y la sección de pila. El programa compilado se guarda en un fichero que tiene dos partes: el binario y una cabecera con información para el sistema operativo.

### **Las secciones de un programa**

Un programa requiere de varias secciones de memoria. Evidentemente, una de ellas es la que contiene las instrucciones a ejecutar. Sin embargo, también necesitamos una sección que almacene los datos y una sección para la pila. Las secciones más habituales son:

#### Sección de código

La sección de código, sección de texto o simplemente texto, es la que contiene la secuencia de instrucciones a ejecutar. Normalmente es una sección de sólo lectura aunque algunos programas se automodifican o reservan pequeños espacios para datos en esta sección. Esta sección requiere de un puntero especial (puntero de instrucción o contador de programa) que señala la posición de la siguiente instrucción a ejecutar.

#### Sección de datos

La sección de datos contiene las variables globales (aquellas accesibles desde todo el programa) y las estáticas (su tiempo de vida abarca todo el tiempo de ejecución del programa) que contienen datos iniciales (inicializadas por el programador). Es una sección de lectura y escritura aunque si una variable se declara como constante se puede alojar en una zona de solo lectura.

## Sección de bss

La sección bss (*Block Started by Symbol*) contiene variables estáticas no inicializadas, es decir, cuyo valor inicial es 0. Normalmente esta sección no se almacena en el fichero imagen del ejecutable sino que es el cargador del sistema operativo quien realiza la reserva de espacio en memoria principal y el relleno con 0.

#### Sección de *heap*

La sección *heap* se usa para hacer reservas dinámicas de memoria en tiempo de ejecución. La reserva de un bloque de memoria puede liberarse o incrementarse en tiempo de ejecución. Es una sección que puede crecer y, por tanto, no debe estar limitada por otras secciones. No aparece en el fichero imagen del ejecutable.

- - -

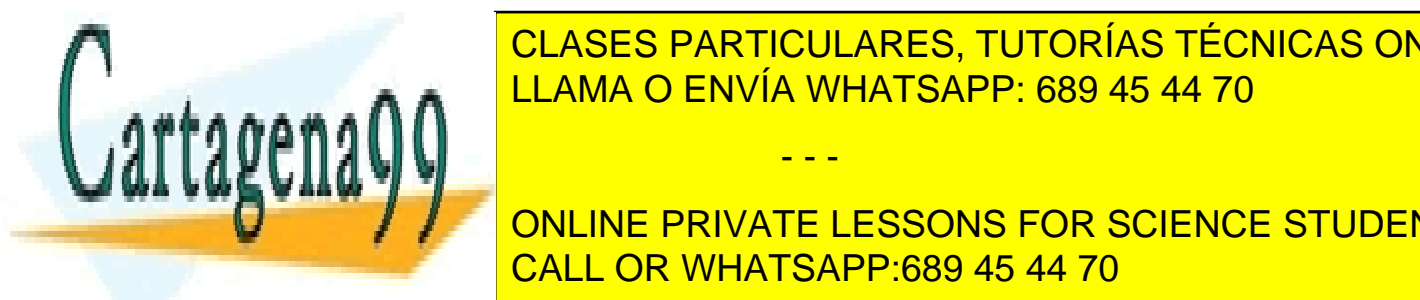

La sección pila implementa un área de memoria con un tipo de acceso LIFO (*Last Input First Output*) LLAMA O ENVÍA WHATSAPP: 689 45 44 70 CLASES PARTICULARES, TUTORÍAS TÉCNICAS ONLINE

**Para 7 Variables private lessons for science students** Es habitual que la sección de pila y la sección de *heap* crezcan la una contra la otra de manera que, si el programa no ha sido bien diseñado, una sección puede la otra. En el otra da la otra da la otra de la otra de l

#### **La cabecera de un programa**

La cabecera almacena información para el cargador del sistema operativo. Algunos de los datos que proporciona esta cabecera son:

- tamaño de la cabecera
- tamaño del fichero binario
- tabla de direcciones de memoria absolutas
- máxima y mínima cantidades de memoria requeridas
- valores iniciales de los punteros de instrucción y de pila

#### **¿Qué es la tabla de direcciones de memoria absolutas?**

La imagen de un ejecutable se implementa en forma de fichero reubicable, es decir, que ha de funcionar igual sea cual sea el rango de posiciones de memoria principal que se le asignen. Todas aquellas referencias a posiciones de memoria relativas a la posición en curso no tienen problema de ambigüedad. En cambio, todas aquellas referencias absolutas son desconocidas *a priori*. Por ejemplo, el comienzo de la sección de datos puede ubicarse en cualquier posición de memoria principal y no se conocerá con precisión hasta que el sistema operativo no asigne un mapa de memoria al proceso.

Para solucionar este problema, lo que hacemos es referenciar las posiciones absolutas respecto al comienzo de la imagen del ejecutable y confeccionar una tabla con todas las posiciones de memoria absolutas que han de corregirse. Dicha tabla se guarda en la cabecera de la imagen del ejecutable. Una vez que el cargador conoce el rango del mapa de memoria asignado al proceso, modifica todos los valores de las direcciones absolutas de memoria sumando la posición de memoria inicial del proceso con la posición relativa que aparece en la imagen del ejecutable.

Veamos un ejemplo. Supongamos que la sección de datos comienza en la posición 1.024B respecto al comienzo de la imagen del ejecutable y supongamos que dicha imagen se va a cargar en la posición de memoria principal 3.456B. En consecuencia, la sección de datos comienza en la posición 3.456B + 1.024B = 4.480B

Lo mismo sucede con los punteros de instrucción y de pila. El cargador del sistema operativo calculará los valores efectivos de ambos punteros una vez se conoce el mapa de memoria asignado.

#### **Formatos de cabeceras**

Existen diferentes formatos para las cabeceras de las imágenes de los ejecutables. A continuación se presentan los más importantes:

- a.out (*assembler output*): formato original utilizado en entornos UNIX; obsoleto, evolucionó a COFF
- COFF (*Common Object File Format*): formato para ejecutables, código objeto y librerías compartidas en entorno UNIX; reemplazado UNIX por ELF sirvió de base para formatos del entorno Windows
- ELF (*Executable & Linkable Format*): formato para ejecutables, código objeto, librerías compartidas y volcado de memoria en entorno UNIX; admite una gran variedad de secciones en los ejecutables
- MZ (Mark Zbikowski): utilizado en el entorno DOS; evolucionó dando lugar a varias extensiones
- PE (*Portable Executable*): formato para ejecutables, código objeto, librerías compartidas (DLL), archivos de fuentes y otros usos en entorno Windows; es una evolución de COFF

## **Proceso**

Un proceso es un programa en ejecución, es decir, una secuencia de instrucciones con una serie de recursos asociados y un estado. Los recursos asociados son el contador de programa, los datos de memoria, la pila y su

- - -

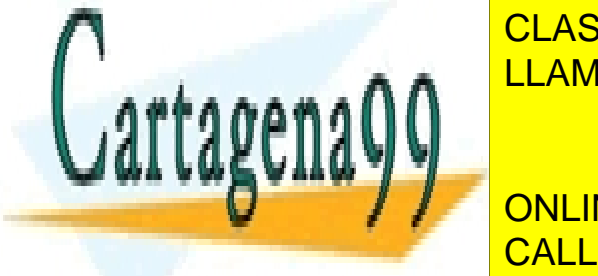

puntero, los registros y operadores de la ruta de datos de la ruta de E/S (puede ficheros, de El estado <mark>CLASES PARTICULARES, TUTORÍAS TÉCNICAS ONLINE</mark> comunicación de de de de de de diferentes de diferentes de diferentes de diferentes de diferentes de diferente

El sistema de un ejecutable, actualista sus directos directos directos directos directos directos directos absolutas los estables absolutas los directos directos absolutas los directos los directos los directos directos di datos que lo requieran en memoria principal, asigna recursos y transformada en memoria principal, asigna recurs

#### Finalización de un proceso

Un proceso puede terminar de manera normal devolviendo el control al sistema, puede ser abortado por otro proceso o puede finalizar por error.

#### Estados de un proceso

Un proceso puede estar en ejecución, bloqueado (a la espera de algún evento externo) o listo (esperando a disponer de los recursos de ejecución del procesador).

## **Desarrollo de programas en ensamblador x86-16bits**

Los ficheros ejecutables tienen extensión .EXE y se ajustan al formato MZ, es decir, la cabecera del fichero se ajusta a dicho formato MZ. El binario representa todos los segmentos declarados incluyendo la pila. Dependiendo del tipo de declaración, los segmentos pueden estar solapados parcial o totalmente o no estar solapados en absoluto. El tamaño del ejecutable no está limitado a 64KB.

El desarrollo de un programa .EXE parte de un fichero de código fuente en ensamblador (*programa.asm*) que se ensambla con **masm5.1** dando lugar a un fichero de módulo objeto (*programa.obj*) que finalmente se enalza (*linka*) con **link** generando el fichero ejecutable (*programa.exe*).

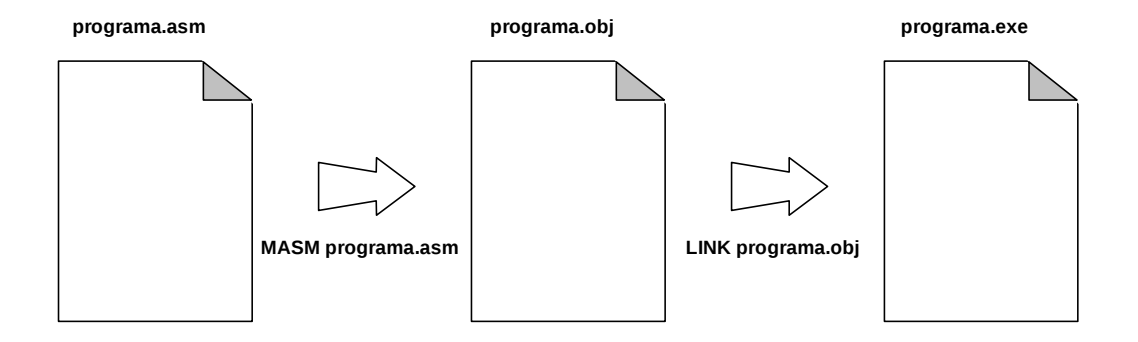

#### **Diseño de secciones en ensamblador x86-16bits**

El desarrollo de programas con lenguajes de alto nivel confía al compilador el diseño de las secciones de un programa. Por el contrario, el desarrollo de programas en ensamblador x86-16bits permite controlar totalmente este diseño si se considera necesario (*definición completa de segmentos*) o bien permitir que el programa ensamblador realice ese diseño de una manera transparente al programador (*definición simplificada de segmentos*).

#### Definición completa de segmentos

A continuación se muestra el "esqueleto" de varios programas que siguen la definición completa de segmentos. Se comenta cada uno de ellos al margen.

- - -

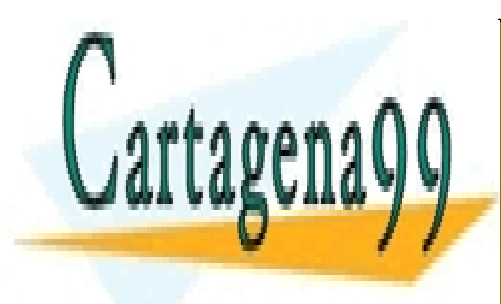

# CLASES PARTICULARES, TUTORÍAS TÉCNICAS ONLINE LLAMA O ENVÍA WHATSAPP: 689 45 44 70

ONLINE PRIVATE LESSONS FOR SCIENCE STUDENTS CALL OR WHATSAPP:689 45 44 70

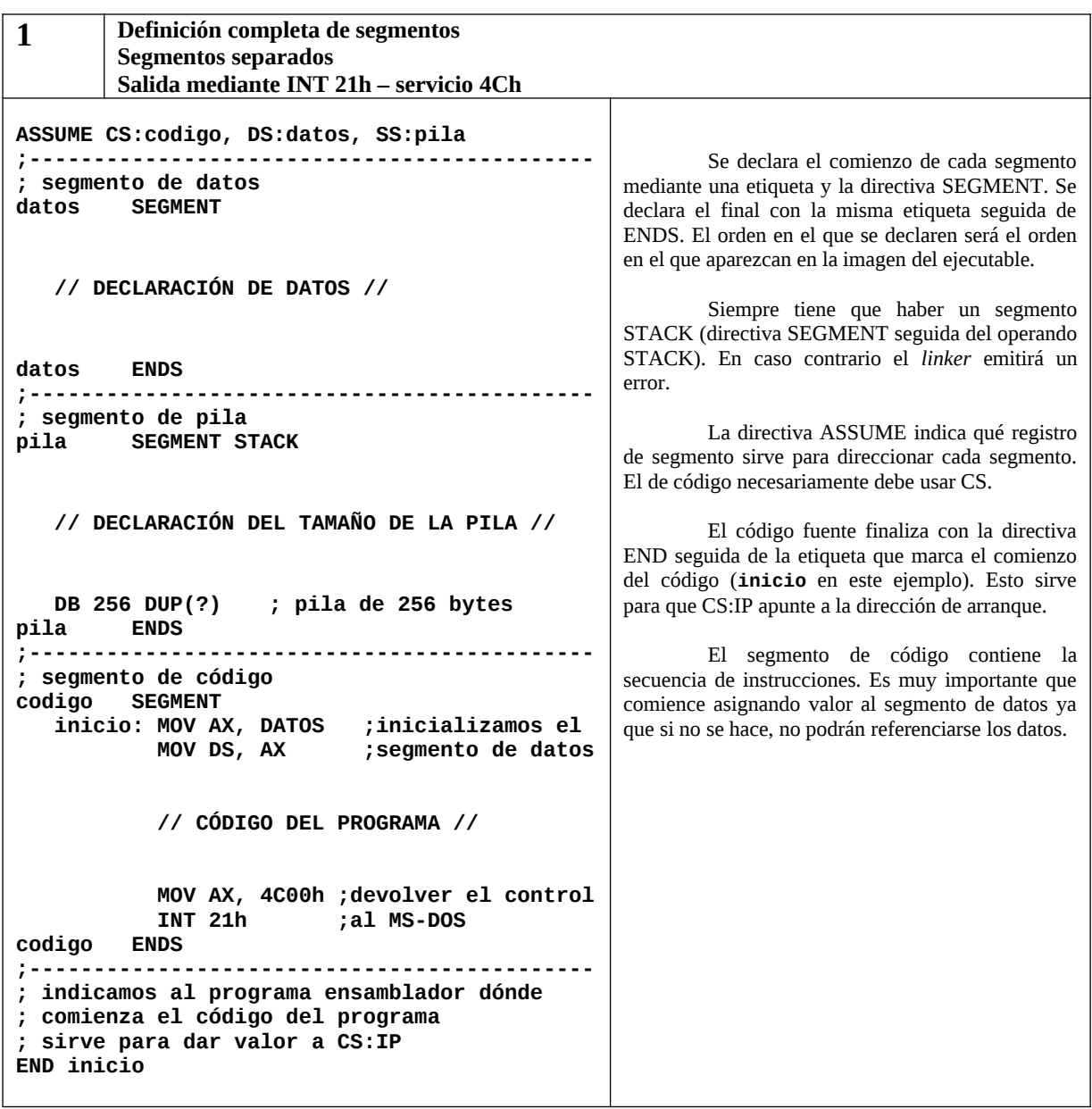

Existen otras maneras de realizar la declaración completa de segmentos, por ejemplo, solapando los segmentos con el fin de minimizar el tamaño de los ejecutables.

- - -

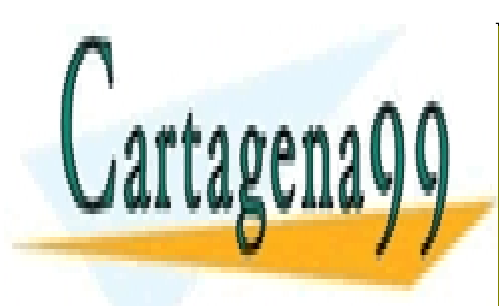

CLASES PARTICULARES, TUTORÍAS TÉCNICAS ONLINE LLAMA O ENVÍA WHATSAPP: 689 45 44 70

ONLINE PRIVATE LESSONS FOR SCIENCE STUDENTS CALL OR WHATSAPP:689 45 44 70

#### Definición simplificada de segmentos

La definición simplificada de segmentos deja al programa ensamblador la tarea de diseño de los segmentos. Se invoca con la directiva DOSSEG. Los segmentos se declaran con las directivas .DATA, .CODE, .STACK (seguido del tamaño), etc.

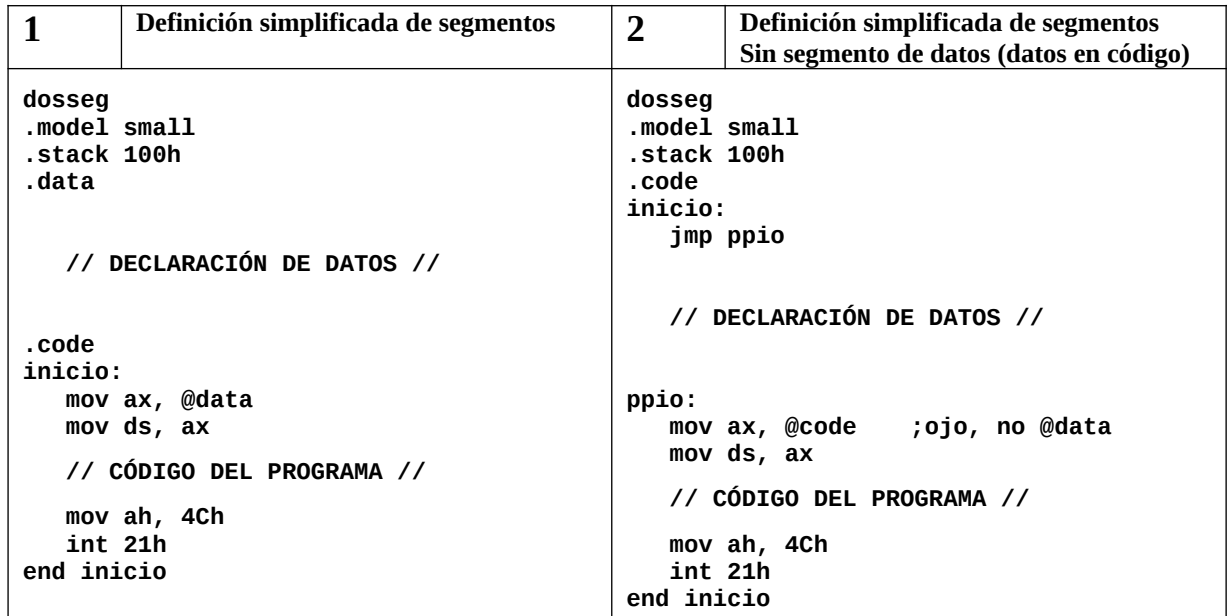

# **Carga y finalización del proceso bajo MS-DOS**

Para que el programa se convierta en proceso es necesario que el sistema operativo tome la imagen ejecutable, calcule y escriba las direcciones absolutas (*tabla de realocación* en el entorno MS-DOS), asigne recursos y transfiera el control al proceso. El estado del proceso de salva en un área de memoria contigua al binario conocida como PSP (*Program Segment Prefix*). El PSP tiene un tamaño de 256B = 100hB.

Como se ha indicado, para cargar los ficheros .EXE el sistema operativo debe actualizar las direcciones absolutas anotadas en la tabla de realocación sumando a cada valor de la tabla la dirección de comienzo del proceso.

En el momento en el que el sistema transfiere el control del proceso, los punteros adoptan estos valores:

- DS y ES apuntan al PSP
- CS e IP toman el valor especificado por la directiva END
- SS apunta al segmento de pila
- SP toma el valor del tamaño de la pila

Puesto que el sistema operativo asigna a DS y ES el puntero del PSP, es responsabilidad del programador comenzar el código asignando a DS (y ES si se usa) el valor correcto.

Para finalizar el proceso se utiliza el servicio 4Ch de la interrupción 21h, tal y como podemos observar en los ejemplos de declaración de segmentos.

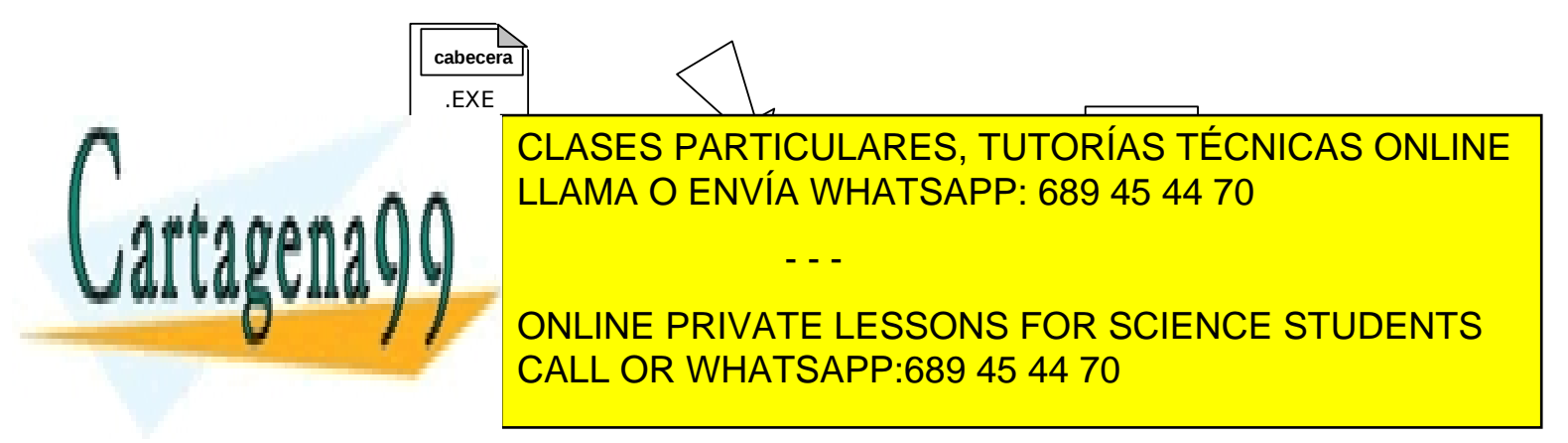

## **Prácticas**

#### **A) Creación de un ejecutable .EXE siguiendo la definición completa de segmentos.**

Queremos crear un ejecutable que contenga la sencilla secuencia de operaciones aritméticas que se propone a continuación:

```
 xor ax, ax
mov al, operando1
add al, operando2
mov resultado, ax
```
La declaración de datos será la mostrada a continuación. Se declaran tres variables. Dos de tamaño *byte* para los operandos y una de tamaño *word* para el resultado.

 **operando1 DB 10h operando2 DB 20h resultado DW 0000h**

Crea un programa que incorporen este código usando el "esqueleto" propuesto en esta práctica para desarrollar ejecutables usando la definición completa de segmentos. Una vez creado, pásaselo a DEBUG y comprueba que realiza las tareas correctamente trazando la ejecución del código.

#### **B) Creación de un ejecutable .EXE siguiendo la definición simplificada de segmentos.**

Crea 2 programas usando los dos "esqueletos" propuestos en esta práctica para desarrollar ejecutables usando la definición simplificada de segmentos.

La tarea que vamos a programar es la escritura de un mensaje en la pantalla. Para ello declaramos los datos siguientes:

 **mensaje DB "Hola a todos",13,10 ;Mensaje a escribir longitud EQU \$ - mensaje ;No es declaración; es etiqueta de nº entero**

El código invocará al sistema operativo de la siguiente manera:

 **MOV CX, longitud MOV DX, OFFSET mensaje MOV BX, 1 MOV AH, 40h INT 21h**

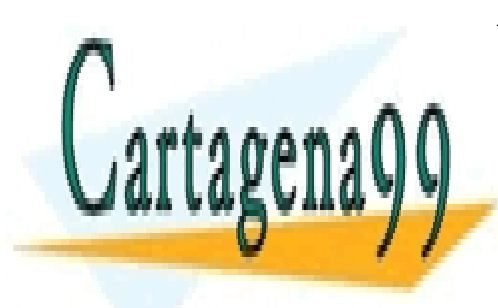

CLASES PARTICULARES, TUTORÍAS TÉCNICAS ONLINE LLAMA O ENVÍA WHATSAPP: 689 45 44 70

ONLINE PRIVATE LESSONS FOR SCIENCE STUDENTS CALL OR WHATSAPP:689 45 44 70

www.cartagena99.com no se hace responsable de la información contenida en el presente documento en virtud al Artículo 17.1 de la Ley de Servicios de la Sociedad de la Información y de Comercio Electrónico, de 11 de julio de 2002. Si la información contenida en el documento es ilícita o lesiona bienes o derechos de un tercero háganoslo saber y será retirada.

- - -